# Midterm 2 Exam

#### 15-122 Principles of Imperative Computation

Thursday 2nd April, 2020

Name:

Andrew ID:

Recitation Section:

### **Instructions**

- This exam is closed-book with one sheet of notes permitted.
- You have 80 minutes to complete the exam.
- There are 4 problems on 22 pages (including 2 blank pages at the end).
- Read each problem carefully before attempting to solve it.
- Do not spend too much time on any one problem.
- Consider if you might want to skip a problem on a first pass and return to it later.

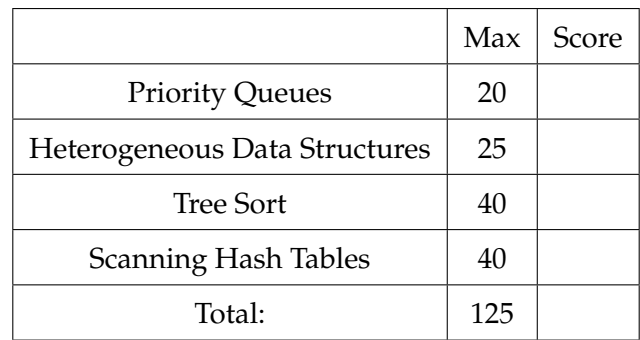

# <span id="page-1-0"></span>**1 Priority Queues (20 points)**

This task is about *priority queues* implemented as *min-heaps*.

**Task 1.1** Consider the min-heap shown below. The numbers indicate the priority of a node.

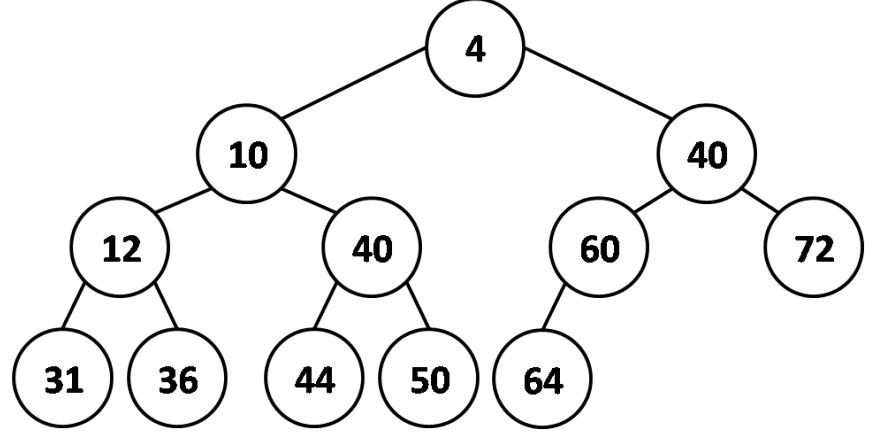

**4pts a.** Draw the resulting heap after inserting a new node with priority 2 into the heap above, using the pq\_add function discussed in class:

- 
- **4pts b.** Draw the resulting heap after removing the node with the highest priority from the *original* heap above, using the pq\_rem function discussed in class:

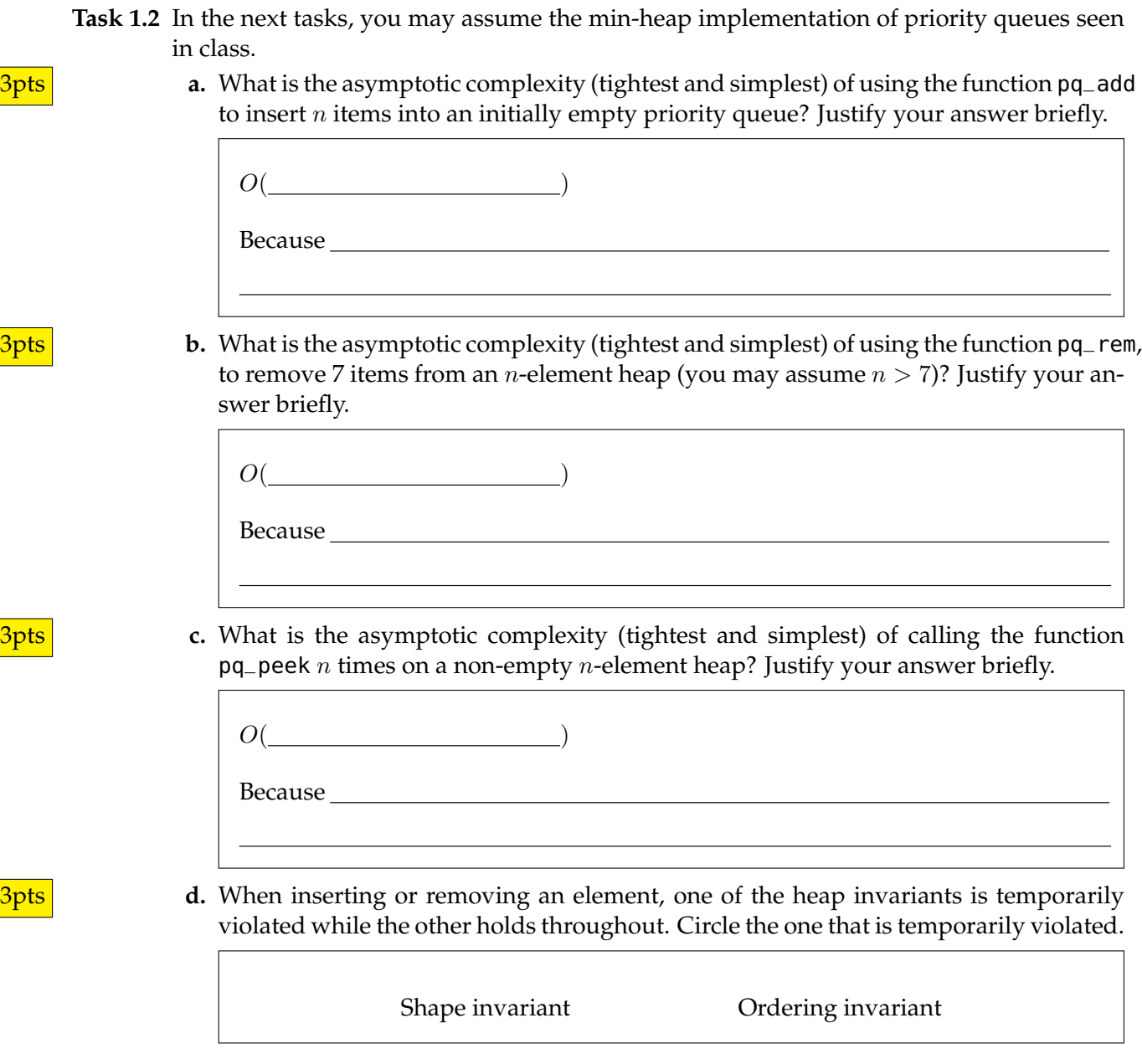

#### <span id="page-3-0"></span>**2 Heterogeneous Data Structures (25 points)**

In this exercise, we are going to explore *heterogeneous* queues, allowing a client to store elements of *different* types in *one* queue. An immediate thought might be to use **void**\* as the type for the queue's elements. However, since \hastag can only be used in contracts, but not in code in C1, we would lose the ability to process the elements *depending* on their *type*. To make an element's actual type available to C1 code, we introduce the following struct:

```
struct tagged_elem_header {
  int tag; // \theta = \text{int}*, 1 = \text{string}*, 2 = \text{bool}*void* value;
};
typedef struct tagged_elem_header tagged_elem;
```
The field tag describes the type of the element and the field value its value. We use the integer 0 for type **int**\*, the integer 1 for type **string**\*, and the integer 2 for type **bool**\*.

7pts **Task 2.1** Complete the function new\_tagged\_string, which creates a new tagged element. Make sure that your implementation satisfies the given contract:

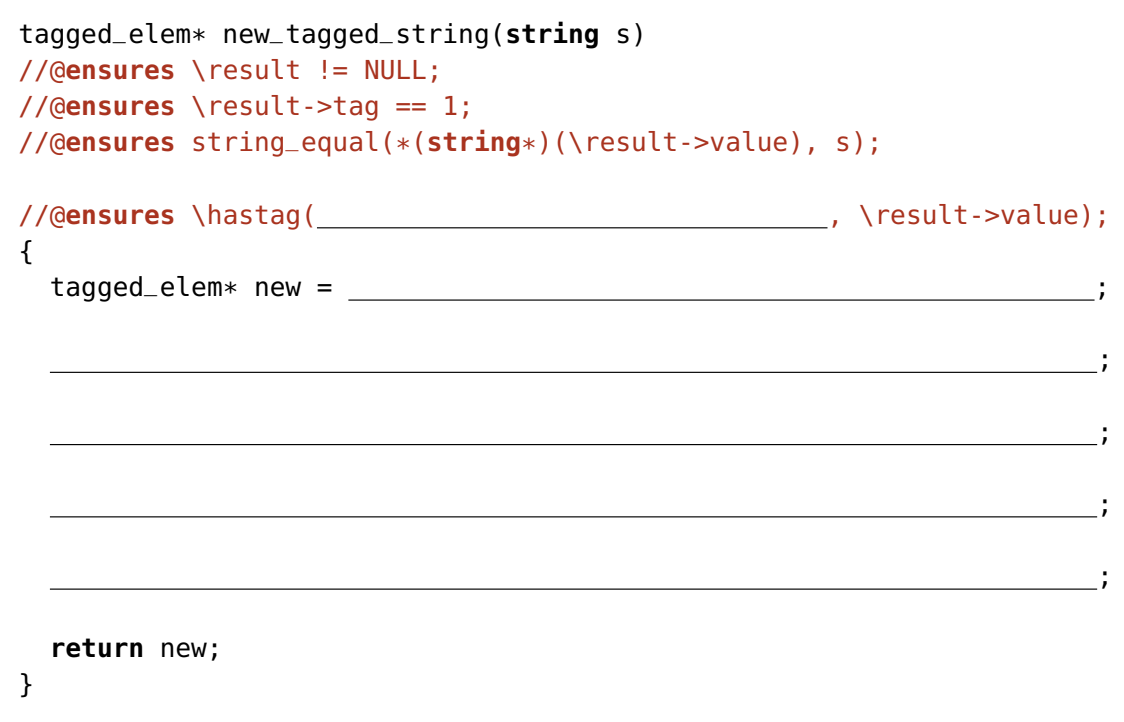

In addition to the function new\_tagged\_string that you have just implemented, you can assume the existence of analogous functions new\_tagged\_int and new\_tagged\_bool, with the following signatures and with contracts analogous to new\_tagged\_string's:

```
tagged_elem* new_tagged_int(int i);
tagged_elem* new_tagged_bool(bool b);
```
Here is some C1 code that uses these functions:

```
1 tagged_elem* elem1 = new_tagged_string("Cogito ergo sum.");
```

```
2 //@assert \hastag(string*, elem1->value);
```

```
3 tagged_elem* elem2 = new_tagged_int(122);
```

```
4 //@assert \hastag(bool*, elem2->value);
```

```
5 tagged_elem* elem3 = new_tagged_bool(true);
```

```
6 //@assert \hastag(void*, elem3->value);
```

```
7 int i = *(\textbf{int}*) (elem2->value);
```

```
\sin int t3 = elem3->tag;
```
5pts **Task 2.2** Given the above code, fill in the blanks:

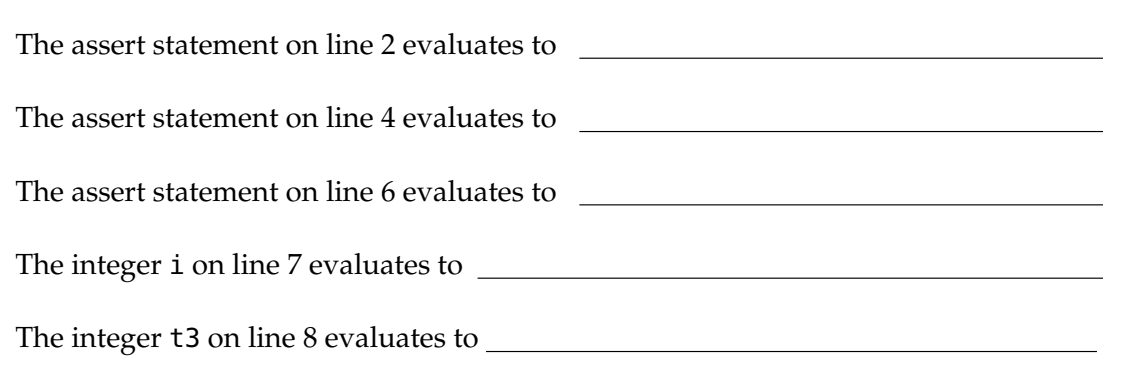

6pts **Task 2.3** Complete the function print\_elem that prints the value field of input T. Use the appropriate print function from the conio library (see page [19](#page-18-0) for a reference) for each possibility for the field tag.

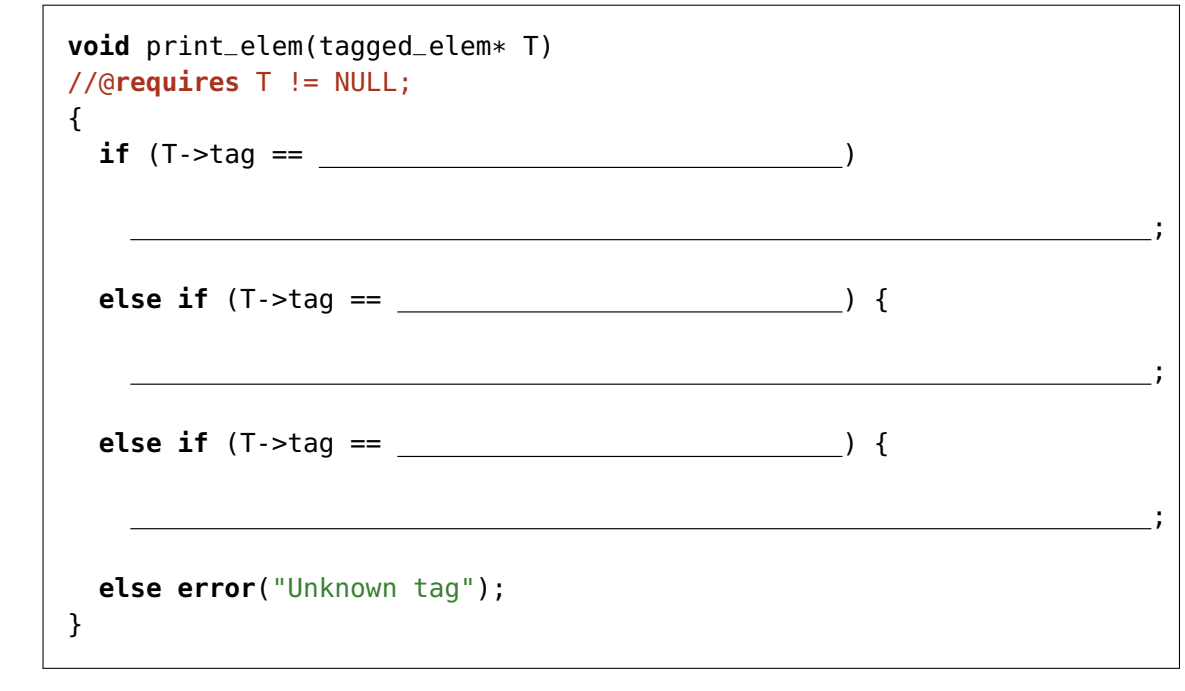

2pts **Task 2.4** The interface of queues is recalled on page [19](#page-18-0) of this exam. Complete the below type definition to make the queue store pointers to tagged\_elem instances:

**typedef** elem;

5pts **Task 2.5** Define the type print\_elem\_fn of functions that print values of type elem, and use it to implement the function print\_queue(Q, f) that prints the contents of the queue Q using print function f. Calling this function destroys the queue.

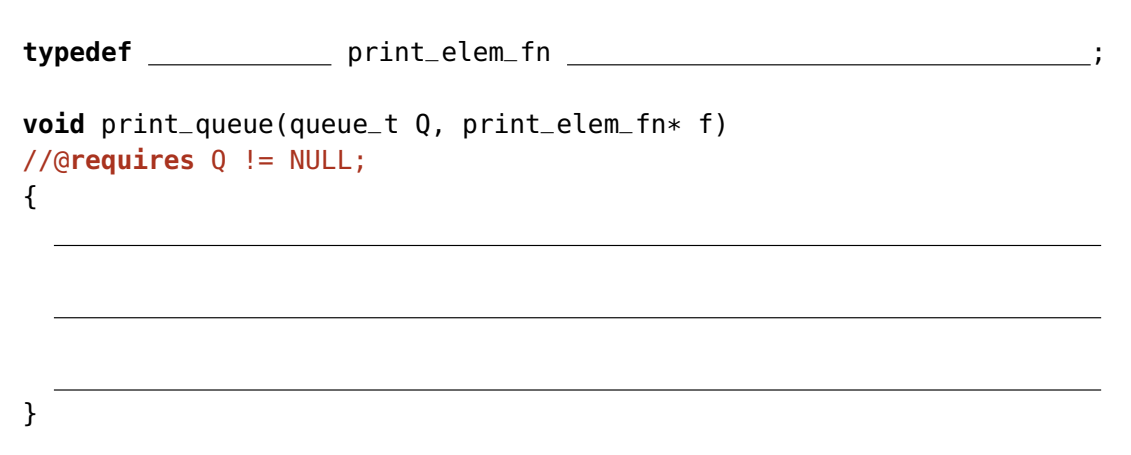

#### <span id="page-6-0"></span>**3 Tree Sort (40 points)**

Rob learned about binary search trees (BST) this week, and that sparked an idea about a new algorithm to sort an array: insert all elements into a BST and read them off from smallest to biggest, something he was told is called in-order traversal. He proudly calls it *tree sort*.

<span id="page-6-1"></span>**Task 3.1** Before working on the details, he asks for your help getting a good grasp on how BSTs work.

The following list of integer keys is used to build a BST, not necessarily in the order given:

49, 16, 36, 81, 25, 4, 64, 9

<span id="page-6-2"></span>2pts **a.** The shape of the resulting tree is shown below. Fill in each node with one key from the list so that the resulting tree is a BST. *(The letters A–H next to the nodes will be needed in a later task.)*

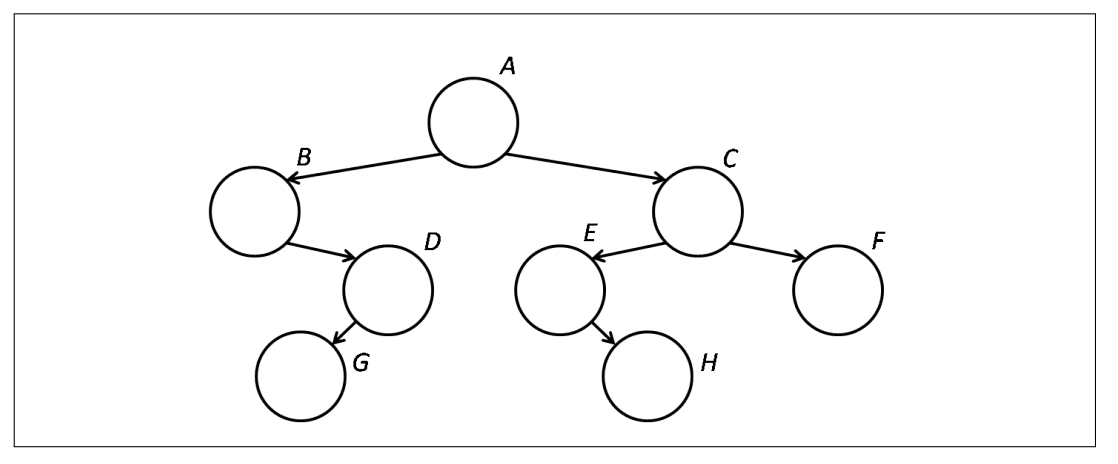

- **2pts b.** Give a specific insertion order for the keys above that results in the tree you have just filled in.
- 
- **2pts c.** Recall that the in-order traversal of a binary tree is the sequence of its entries which places the entries in the left subtree of each node before the entry in the node itself and continues with the entries in its right subtree.

What is the in-order traversal of the tree in task [1](#page-6-1)[a?](#page-6-2)

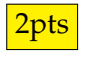

For the next few tasks, we will be extending the code for binary search trees discussed in class. Relevant portions are repeated here for your convenience.

```
// typedef ______* entry; // Type of data in the tree
typedef struct tree_node tree;
struct tree_node {
  entry data; // != NULL
 tree* left;
  tree* right;
};
bool is_tree(tree* T); // Representation invariant for generic trees
bool is_bst(tree* T); // Representation invariant for BST
tree* bst_insert(tree* T, entry e)
/*@requires is_bst(T) && e != NULL; @*/
/*@ensures is_bst(\result); @*/ ;
```
*For this exercise, you will not need anything more than what is given above.*

2pts **Task 3.2** As a warm-up, help Rob write the function size(T) which returns the number of nodes in the tree T. *Hint: it's very short when done recursively.*

```
int size(tree* T)
//@requires is_tree(T);
//@ensures \result >= 0;
{
}
```
 $\overline{\phantom{a}}$ 

**9pts** Task 3.3 Emboldened by this achievement, Rob attempts to implement a recursive function inorder(T, A, lo, n) that uses in-order traversal to copy the elements of a tree T into a segment of an array A starting at index lo. The array has size n, which is large enough for doing this safely. The function returns the number of elements written into A. This is as far as he has gone. Please help him complete his task. *Hint: draw pictures!*

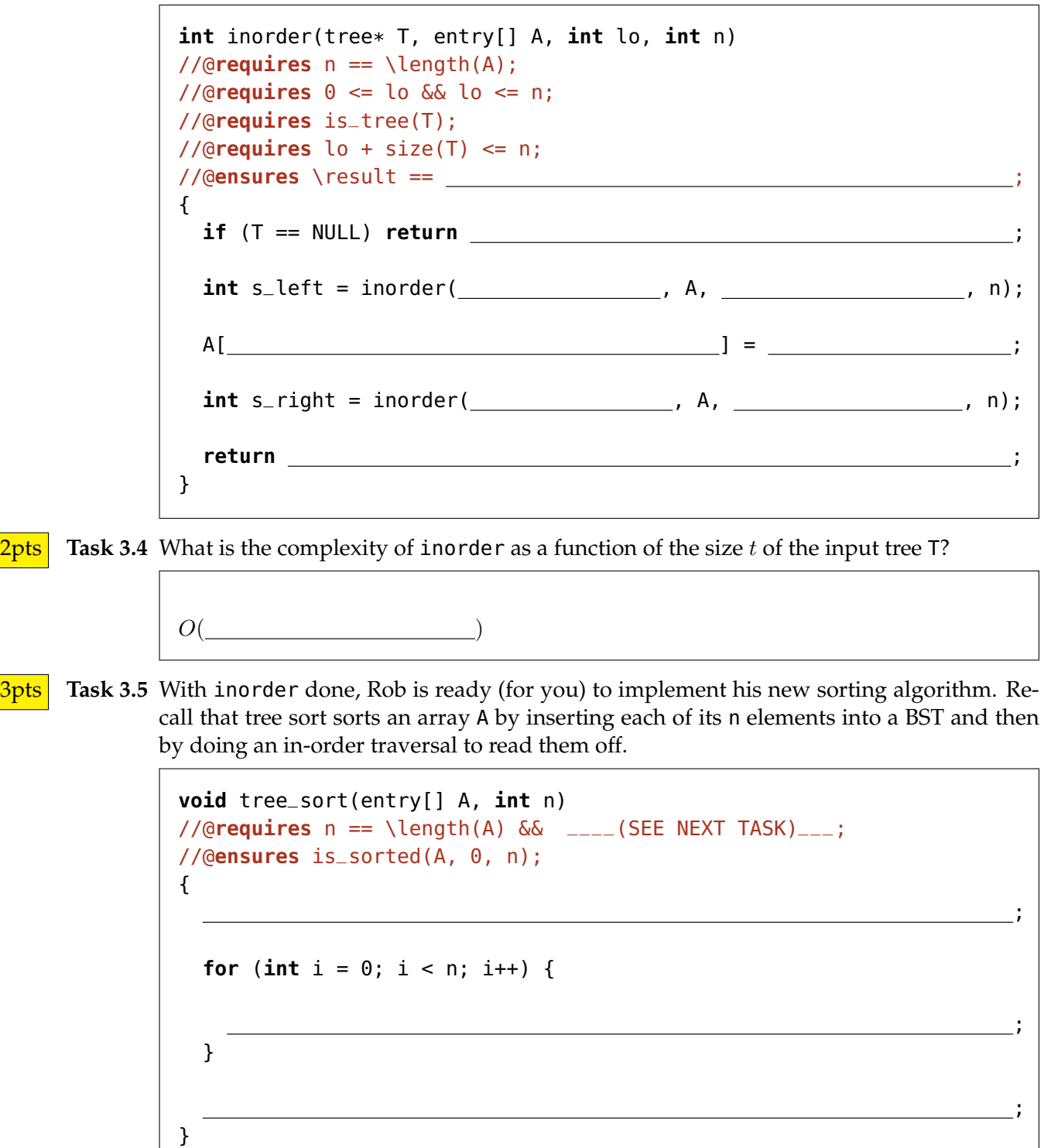

c Carnegie Mellon University 2020

 $\Gamma$ 

**2pts Task 3.6** Tree sort, as conceived by Rob and implemented above, has a flaw: it will fail its postconditions for some arrays that the sorting algorithms you have studied would happily process. Give a 3-element array (using integers for simplicity) for which tree sort will produce an incorrect result. Then, give a precondition on its input that disallows such arrays (either write it in English or use a function seen in a previous homework).

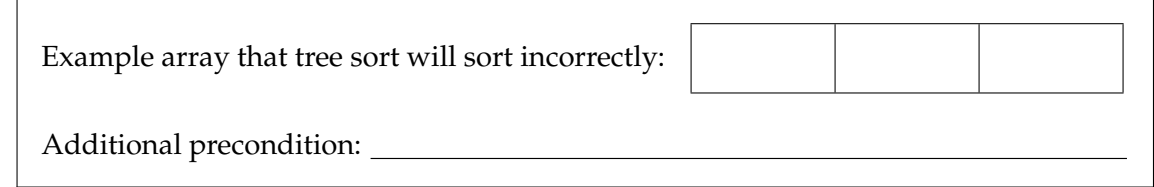

**4pts Task 3.7** How good is this fixed-up tree sort? Answer the following questions.

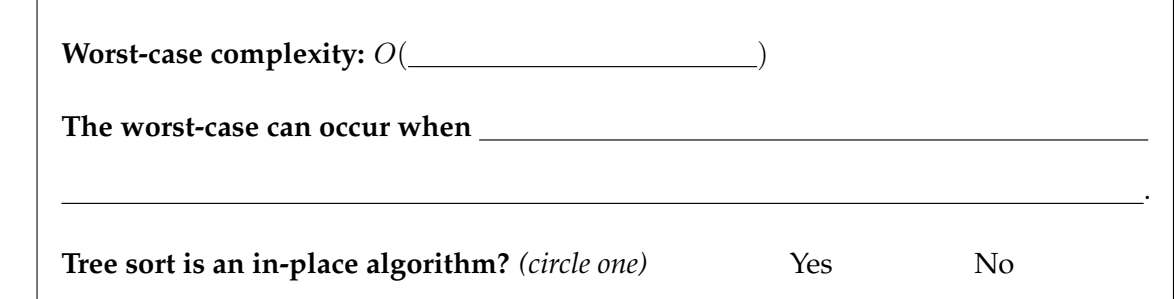

A few days later, Rob learns about AVL trees. Since AVL trees are a special form of binary search trees, tree sort will work also if he were to use an implementation of AVL trees!

6pts **Task 3.8** Again, he first needs to wrap his head around AVL trees. Answer the following questions to help him out. *Refer to the nodes of the tree in task [1](#page-6-1) using the letters A–H.*

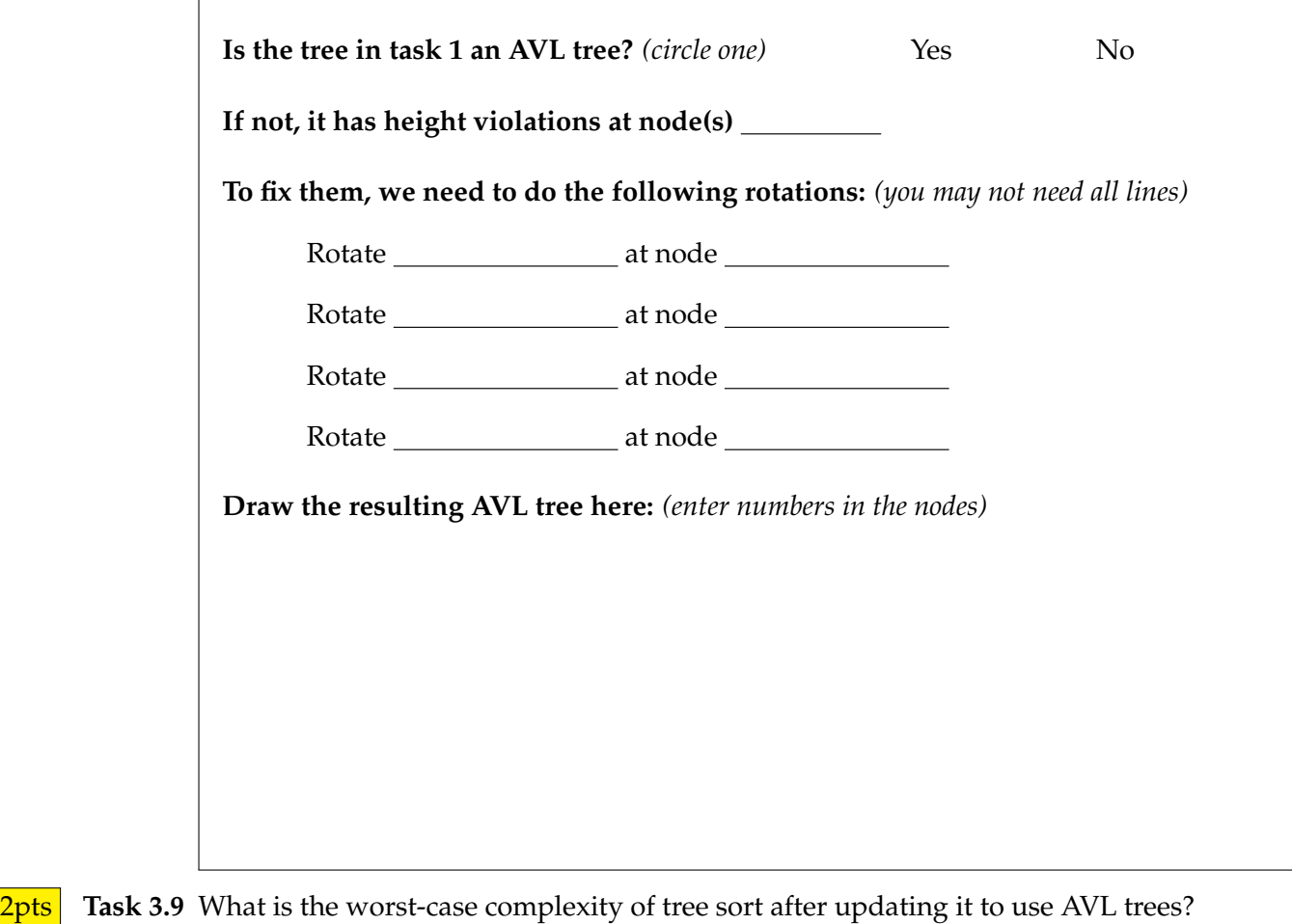

 $O(\begin{array}{c} 0 \end{array})$ 

Rob mentions tree sort to Frank. Frank shows him the following non-recursive implementation of in-order traversal, which uses a (generic) stack to remember the parts of the tree that still need to be visited. (The stack interface is recalled on page [19](#page-18-1) of this exam.)

```
1 void inorder2(tree* T, entry[] A, int n)
2 //@requires is_tree(T) && n == size(T);
3 //@requires n == \lambdaength(A);
4 {
5 stack_t S = stack_new();
6 int i = 0;
7
\mathbf{s} while (T != NULL || !stack_empty(S))
9 //@loop_invariant 0 <= i && i <= n;
10 \leftarrow {
11 if (T := NULL) {
12 push(S, (void*)T);
I<sub>13</sub> T = T->left;
14 } else { // T == NULL
_{15} T = (tree*)pop(S);
_{16} A[i] = T->data; \frac{1}{10} // THIS LINE
17 \quad 1++;_{18} T = T->right;
19 }
20 }
21 }
```
Rob is not convinced of the safety and termination of this function.

2pts **Task 3.10** Line 9 does *not* support the safety of the array access A[i] on line 16. Why? How could you extend the loop guard on line 8 to ensure this access is safe?

> Because Change loop guard to  $((\n\pi a s \nabla \cdot \mathbf{c}) \cdot \mathbf{c} \cdot \mathbf{c})$

2pts Task 3.11 In English, describe a loop invariant about the stack S that ensures that the dereference T->data on line 16 is safe.

5 (bonus) **Task 3.12** Why does the loop on lines 8–20 terminate? Frank explains that this is because of a variant of the method seen in class. This new method relies on *two* bounded quantities and goes as follows: at each iteration of the loop,

- *either* the first quantity strictly decreases but cannot go below a certain value (and we don't care how the second quantity changes),
- *or* the first quantity stays the same but the second quantity strictly decreases and is bounded by another value.

In the function above, what are these quantities and what are their bounds?

Quantity 1: , which is bounded by

Quantity 2: , which is bounded by

# <span id="page-13-0"></span>**4 Scanning Hash Tables (40 points)**

With just creation, lookup and insertion functions, the hash library interface seen in class for hash dictionaries was minimal. It is reproduced on page [20](#page-19-0) of this exam. In this exercise, we will equip it with two operations that allow iterating through the entries in a hash dictionary. These operations, together called an *iterator*, are

- entry hdict\_first(hdict\_t H) /\*@**requires** H != NULL; @\*/; The call hdict\_first(H) returns the first entry in the hash dictionary H, or NULL if H is empty.
- entry hdict\_next(hdict\_t H) /\*@**requires** H != NULL; @\*/; Each call to hdict\_next(H) returns a next entry from H, or NULL if there are no more entries in H.

One can iterate through all the entries in a hash dictionary H by first calling hdict\_first(H) and then repeatedly calling hdict\_next(H) until NULL is returned.

For example, given the operation  $print{\text{-}entry}$  (e) which prints entry e on one line, the following function prints all the entries in hash dictionary H.

```
void print_hdict(hdict_t H) {
  for (entry e = \text{hdict\_first(H)}; e := \text{NULL}; e = \text{hdict\_next(H)})
     print_entry(e);
```
}

Applied to the hash table on the right, the initial call to hdict\_first will return entry  $A$  and print it. This will be followed by three calls to hdict\_next: the first two will returns entries  $B$  and  $C$  in that order; the last will return NULL since the hash table does not contain other entries.

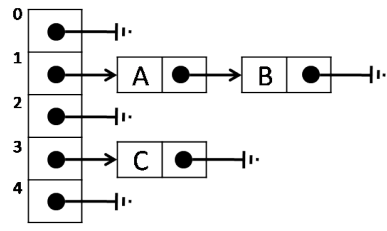

We begin by implementing the functions hdict\_first and hdict\_next. To do so, we extend the struct hdict\_header seen in class with two fields:

- last\_node points to the node containing the entry that the iterator reported the last time hdict\_first or hdict\_next were called. If the hash dictionary is empty or all nodes have been visited, last\_node is NULL.
- last\_idx is the hash table index of the chain where last\_node is found. It can be arbitrary when last\_node is NULL.

In the above example, after returning  $A$ , last\_node points to that entry and last\_idx contains 1; after returning  $B$ , last\_idx still contains 1 but last\_node points to  $B$ ; after returning  $C$ , last\_idx is 3. After the final call to hdict\_next, last\_node is NULL.

The relevant type declarations are as follows:

```
typedef struct chain_node chain;
struct chain_node {
  entry entry;
  chain* next;
};
typedef hdict* hdict_t;
                                       typedef struct hdict_header hdict;
                                       struct hdict_header {
                                         int size;
                                         chain*[] table;
                                         int capacity;
                                         int last_idx; // NEW
                                         chain* last_node; // NEW
                                       };
```
c Carnegie Mellon University 2020

7pts **Task 4.1** Implement the helper function first\_from(H, i) that returns the entry of the first node in the first non-empty chain of H starting at table index i, and NULL if no such node exists. You will need to update the fields last\_node and last\_idx appropriately.

In the previous example, first\_from(H, 1) returns A's node, first\_from(H, 2) returns C's node, and first\_from(H, 4) returns NULL.

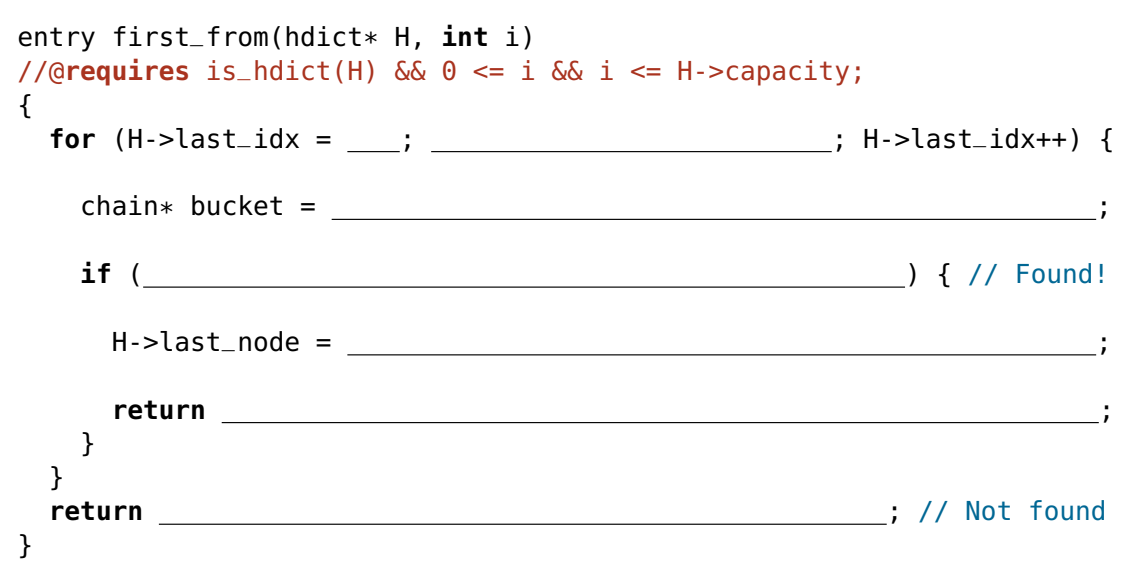

2pts **Task 4.2** Implement hdict\_first so that it returns the entry of the first node in the first non-empty chain of H, and NULL if no such node exists. In the previous example, that's A's node.

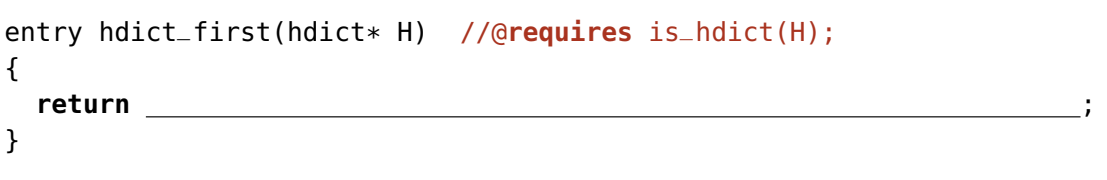

7pts **Task 4.3** Implement hdict\_next so that it returns the entry of the next node in the current chain or the first node in the first non-empty chain thereafter. It returns NULL if no such entry exists. In our example, successive calls return  $B'$ s node, then  $C'$ s node, and finally NULL.

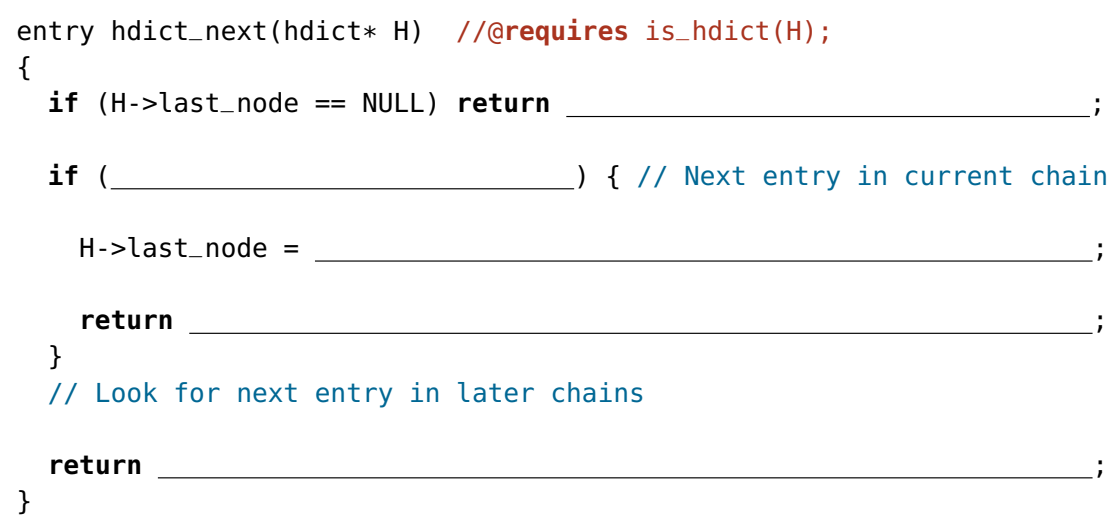

- **Task 4.4** We now consider the cost of iterating through a hash dictionary H with *n* entries and whose table has capacity m. Our **measure of cost** will consist of the number of accesses to the underlying table (e.g., as H->table[i]) and to an entry in a chain node (e.g., as p->entry).
- **2pts a.** Consider the example function print\_hdict on page [14.](#page-13-0) To print all *n* entries in the dictionary, how many times are the functions hdict\_first and hdict\_next called?

hdict\_first is called \_\_\_\_\_\_\_\_\_\_\_\_\_\_\_\_\_\_\_\_\_\_\_\_time(s)

 $hdict\_next$  is called  $_$  time(s).

2pts **b.** What is the worst-case cost of each call *separately*?

 $hdict\_first$  has worst-case cost  $O(\underline{\hspace{1cm}})$ 

 $hdict\_next$  has worst-case cost  $O(\underline{\hspace{1cm}})$ 

- 1pt **c.** Assume that printing a single entry has constant cost. What is the worst-case complexity of print\_hdict based *only* on these figures?
	- $O($
- 2pts **d.** But is this the real cost of print\_hdict? Overall, how many accesses (*see above definition*) are effectively carried out when calling this function to print all entries in the dictionary? Give the exact value, not a complexity bound.

Total number of accesses:

6pts **e.** Chances are that your answers to the last two questions are very different. We can use the techniques of amortized analysis to charge a cost (in terms of tokens) to use hdict\_first and hdict\_next so that the number of tokens collected during a call to print\_hdict is at most 1 more than the number of accesses made by this function. Recall that we always need to have enough saved tokens to pay for the true cost of an operation in full.

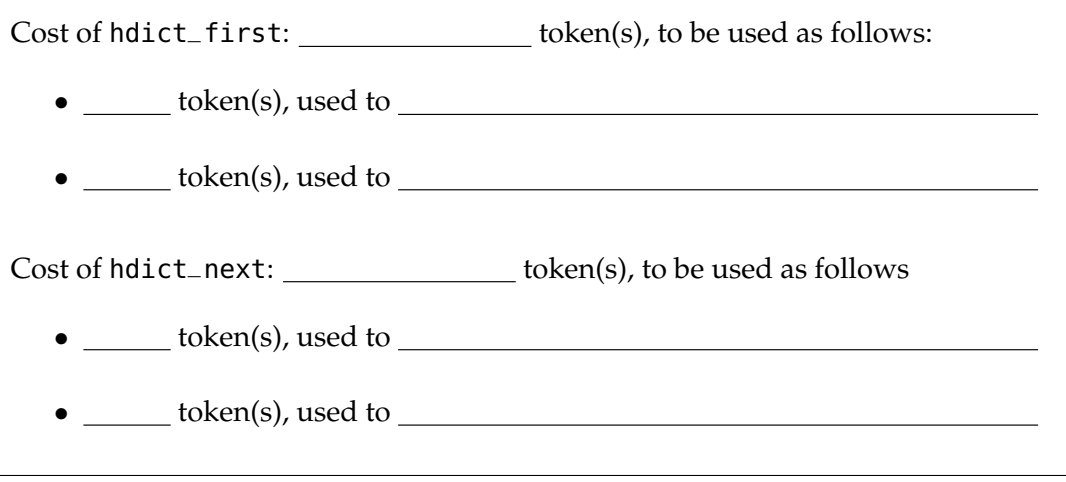

Iterators make it easy to implement operations that require scanning all the elements in one or more hash dictionaries. We will examine a couple.

5pts **Task 4.5** Complete the implementation of the function hdict\_inboth. The call hdict\_inboth(H1, H2) returns a new dictionary containing the entries of H1 whose key are also present in H2. The initial capacity of the new dictionary should be big enough to hold the contents of the smallest among H1 and H2 without collisions, if we are lucky.

```
hdict* hdict_inboth(hdict* H1, hdict* H2)
//@requires is_hdict(H1) && is_hdict(H2);
//@ensures is_hdict(\result);
{
 hdist* H = hdict_new(return H;
}
```
6pts **Task 4.6** Iterators even make it easy to resize a hash dictionary H once its load factor becomes too big: create a temporary hash dictionary with the new capacity, insert all entries from H into it, and finally update the header of H to the values of the header of the temporary dictionary — you do not need to concern yourself with the new iterator fields. Complete the implementation of resize to realize this idea.

```
void resize(hdict* H, int new_capacity)
/* H may not be a valid hash table since H->size == H->capacity *///@requires H != NULL;
//@requires 0 <= H->size && H->size < new_capacity;
//@requires \length(H->table) == H->capacity;
//@ensures is_hdict(H);
{
 hdist* tmp = \qquad \qquad// Copy contents of H into tmp
  // Copy header values of tmp into header of H
}
```

```
The Queue Interface (semi-generic)
/************************/
/*** Client interface ***/
/************************/
// typedef _{-----}* elem;
/*************************/
/*** Library interface ***/
/*************************/
// typedef \text{---}* queue_t;
bool queue_empty(queue_t Q)
/*@requires Q != NULL; @*/ ;
queue_t queue_new()
/*@ensures \result != NULL; @*/
/*@ensures queue_empty(\result); @*/ ;
void enq(queue_t Q, elem e)
/*@requires Q != NULL; @*/ ;
elem deq(queue_t Q)
/*@requires Q != NULL; @*/
/*@requires !queue_empty(Q); @*/ ;
                                          The stack Interface (generic)
                                          /*************************/
                                          /*** Library interface ***/
                                          /*************************/
                                          typedef void* elem;
                                          // typedef \text{---} * stack_t;
                                          bool stack_empty(stack_t S)
                                          /*@requires S != NULL; @*/ ;
                                          stack_t stack_new()
                                          /*@ensures \result != NULL; @*/
                                          /*@ensures stack_empty(\result); @*/ ;
                                          void push(stack_t S, elem x)
                                          /*@requires S != NULL; @*/ ;
                                          elem pop(stack_t S)
                                          /*@requires S != NULL; @*/
                                          /*@requires !stack_empty(S); @*/ ;
```
# **Basic Printing Functions**

```
void print(string s); // print string s to standard output
void printint(int i); // print integer i to standard output
void printbool(bool b); // print boolean b to standard output
```
#### <span id="page-19-0"></span>**The** *Hash Dictionary* **Interface** *(semi-generic)*

```
/************************/
/*** Client interface ***/
/************************/
// typedef ______* entry; // Supplied by client
// typedef ______ key; // Supplied by client
key entry_key(entry x) // Supplied by client
 /*@requires x != NULL; @*/ ;
int key_hash(key k); \frac{d}{dx} // Supplied by client
bool key_equiv(key k1, key k2); // Supplied by client
/*************************/
/*** Library interface ***/
/*************************/
// typedef \sqrt{2} hdict_t;
hdict_t hdict_new(int capacity)
/*@requires capacity > 0; @*/
/*@ensures \result != NULL; @*/ ;
entry hdict_lookup(hdict_t H, key k)
/*@requires H != NULL; @*/
/*@ensures \result == NULL || key_equiv(entry_key(\result), k); @*/ ;
void hdict_insert(hdict_t H, entry x)
/*@requires H != NULL && x != NULL; @*/
/*@ensures hdict_lookup(H, entry_key(x)) == x; @*/ ;
```
(This page intentionally left blank.)

(This page intentionally left blank.)